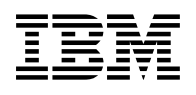

# **Program Directory for Data Restore for VM/ESA**

Version 7 Release 1, Modification Level 0

Program Number 5697-F42

for Use with VM/ESA

Document Date: September 2000

GI10-5004-00

 **Note!** 

Before using this information and the product it supports, be sure to read the general information under "Notices" on page iv.

This program directory, dated September 2000, applies to DB2 Data Restore Version 7 (Data Restore for VM) Release 1, Modification Level 0 , Program Number 5697-F42 for the following:

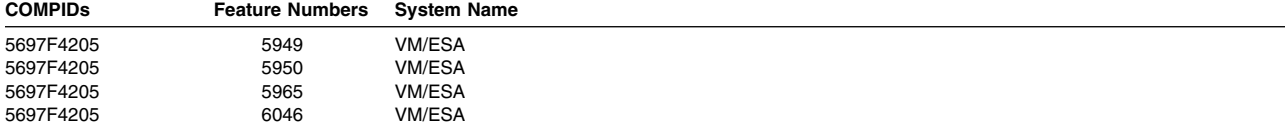

A form for reader's comments appears at the back of this publication. When you send information to IBM, you grant IBM a nonexclusive right to use or distribute the information in any way it believes appropriate without incurring any obligation to you.

#### **Copyright International Business Machines Corporation 1995, 2000. All rights reserved.**

US Government Users Restricted Rights – Use, duplication or disclosure restricted by GSA ADP Schedule Contract with IBM Corp.

## **Contents**

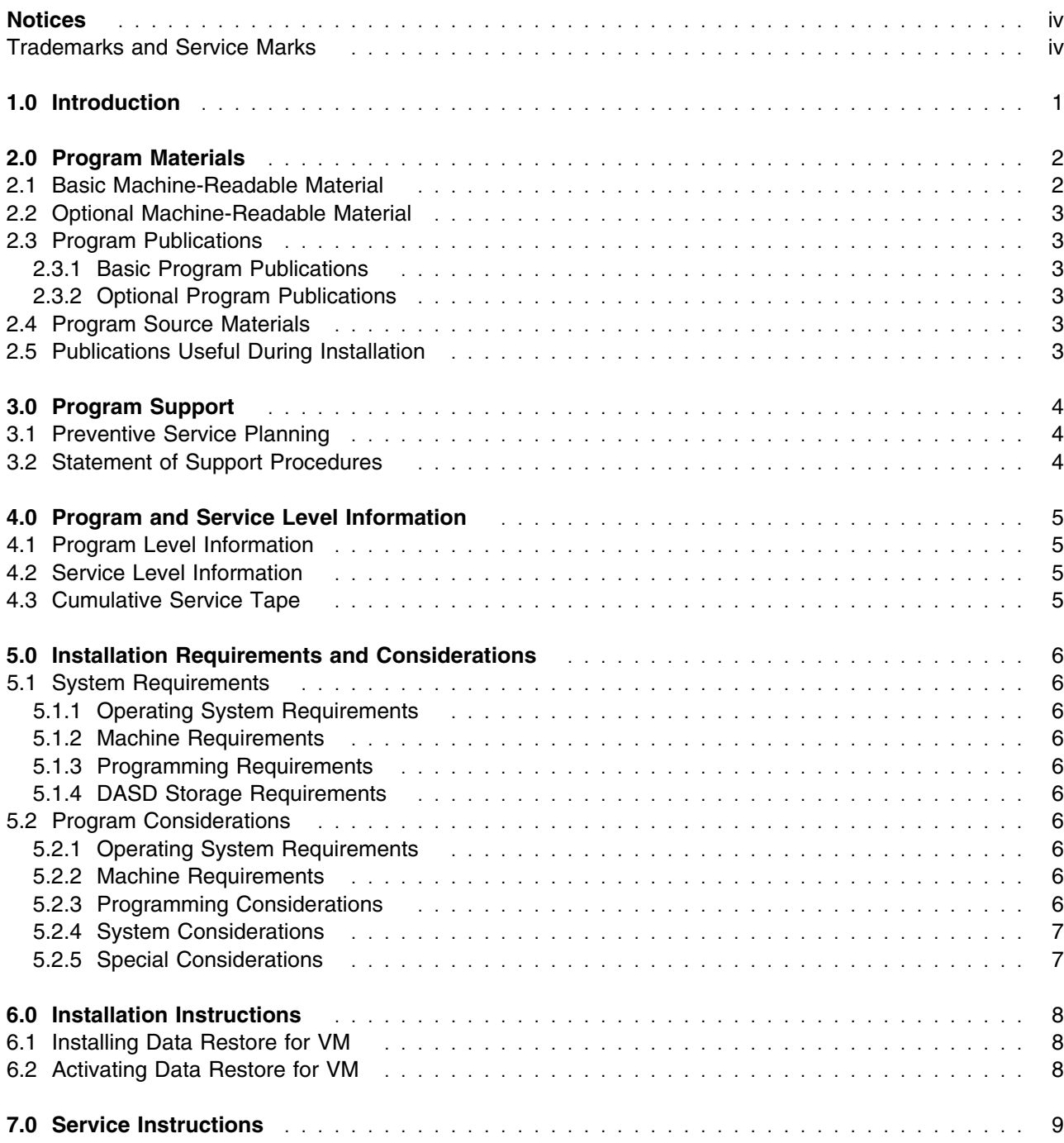

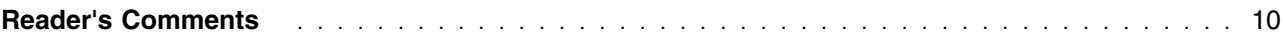

# **Figures**

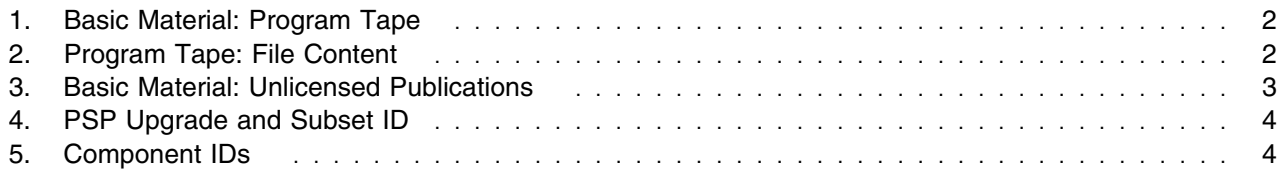

#### **Notices**

References in this document to IBM products, programs, or services do not imply that IBM intends to make these available in all countries in which IBM operates. Any reference to an IBM product, program, or service is not intended to state or imply that only IBM's product, program, or service may be used. Any functionally equivalent product, program, or service that does not infringe on any of IBM's intellectual property rights may be used instead of the IBM product, program, or service. Evaluation and verification of operation in conjunction with other products, except those expressly designated by IBM, is the user's responsibility.

IBM may have patents or pending patent applications covering subject matter in this document. The furnishing of this document does not give you any license to these patents. You can send license inquiries, in writing, to the

International Business Machines Corporation IBM Director of Licensing North Castle Drive, Armonk, NY 10504-1785, U.S.A.

#### **Trademarks and Service Marks**

The following terms, denoted by an asterisk (\*), used in this document, are trademarks or service marks of IBM Corporation in the United States or other countries:

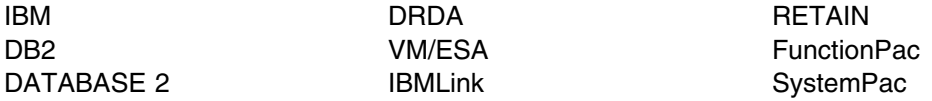

The following terms, denoted by a double asterisk (\*\*), used in this document, are trademarks of other companies as follows:

None

**vi** Data Restore for VM Program Directory

### **1.0 Introduction**

This program directory is intended for the system programmer responsible for program installation and maintenance. It contains information concerning the material and procedures associated with the installation of Data Restore for VM. You should read all of this program directory before installing the program and then keep it for future reference.

The program directory contains the following sections:

- 2.0, "Program Materials" on page 2 identifies the basic and optional program materials and documentation for Data Restore for VM.
- 3.0, "Program Support" on page 4 describes the IBM support available for Data Restore for VM.
- 4.0, "Program and Service Level Information" on page 5 lists the APARs (program level) and PTFs (service level) incorporated into Data Restore for VM.
- 5.0, "Installation Requirements and Considerations" on page 6 identifies the resources and considerations for installing and using Data Restore for VM.
- 6.0, "Installation Instructions" on page 8 provides detailed installation instructions for Data Restore for VM.
- 7.0, "Service Instructions" on page 9 provides detailed servicing instructions for Data Restore for VM. It also refers to the publication containing the procedures for activating the functions of Data Restore for VM.

Before installing Data Restore for VM, read 3.1, "Preventive Service Planning" on page 4. This section tells you how to find any updates to the information and procedures in this program directory. You should also review the *DB2 Data Restore Guide* manual, SC09-2991.

### **2.0 Program Materials**

An IBM program is identified by a program number and a feature code. The program number for Data Restore for VM is 5697-F42.

The program announcement material describes the features supported by Data Restore for VM. Ask your IBM marketing representative for this information if you have not already received a copy.

The following sections identify:

- The basic and optional program materials available with this program
- Publications useful during installation

#### **2.1 Basic Machine-Readable Material**

The distribution medium for this program is 9-track magnetic tape (written at 6250 BPI), 3480 cartridge, 1/4-inch tape cartridge, or 4mm tape cartridge. The tape or cartridge contains all the programs and data needed for installation. Data Restore for VM is installed using the instructions included in the *DB2 Data Restore Guide* manual, SC09-2991. See 6.0, "Installation Instructions" on page 8 for more information about how to install the program. Figure 1 describes the tape or cartridge. Figure 2 describes the file content of the program tape or cartridge.

**Note:** The program tape and cartridge contain "Restricted Materials of IBM."

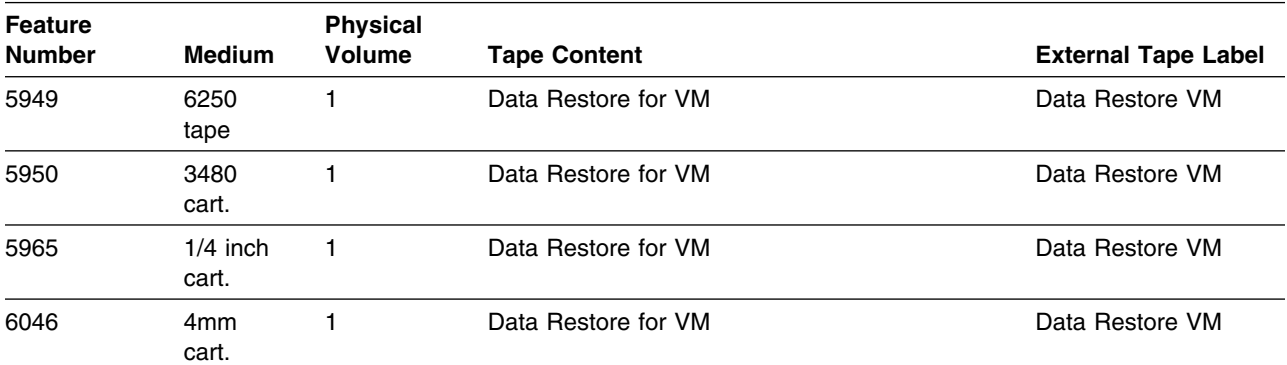

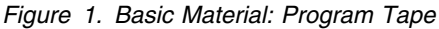

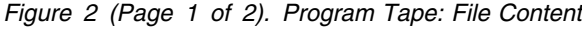

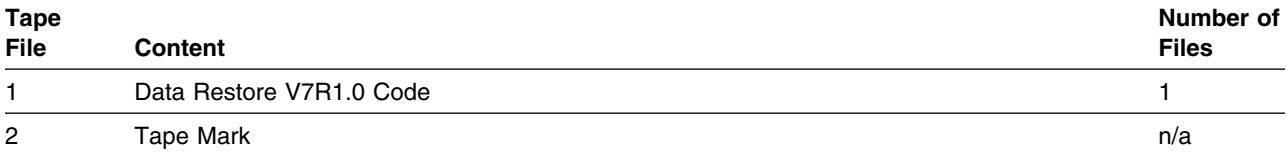

*Figure 2 (Page 2 of 2). Program Tape: File Content*

| <b>Tape</b><br>File | <b>Content</b> | Number of<br><b>Files</b> |
|---------------------|----------------|---------------------------|
| 3                   | Tape Mark      | n/a                       |

#### **2.2 Optional Machine-Readable Material**

There are no optional machine-readable materials for Data Restore for VM.

#### **2.3 Program Publications**

The following sections identify the basic and optional publications for Data Restore for VM.

#### **2.3.1 Basic Program Publications**

Figure 3 identifies the basic program publications for Data Restore for VM. One copy of each of these publications is included when you order the basic materials for Data Restore for VM. For additional copies, contact your IBM representative.

*Figure 3. Basic Material: Unlicensed Publications*

| <b>Publication Title</b>                                                       | <b>Form Number</b> |  |
|--------------------------------------------------------------------------------|--------------------|--|
| DB2 Data Restore Guide                                                         | SC09-2991          |  |
| DB2 Server for VSE & VM Licensed Program Specifications for VM/ESA and VSE/ESA | GC09-2982          |  |

#### **2.3.2 Optional Program Publications**

There are no optional publications for Data Restore for VM.

#### **2.4 Program Source Materials**

There are no source materials available for Data Restore for VM.

#### **2.5 Publications Useful During Installation**

You can find a list of related publications in *DB2 Data Restore Guide*, SC09-2991.

## **3.0 Program Support**

This section describes the IBM support available for Data Restore for VM.

#### **3.1 Preventive Service Planning**

Before installing Data Restore for VM, check with your IBM Support Center or use either Information/Access or IBMLink (Service Link) to see whether there is additional Preventive Service Planning (PSP) information that you should know. To obtain this information, specify the following UPGRADE and SUBSET values:

*Figure 4. PSP Upgrade and Subset ID*

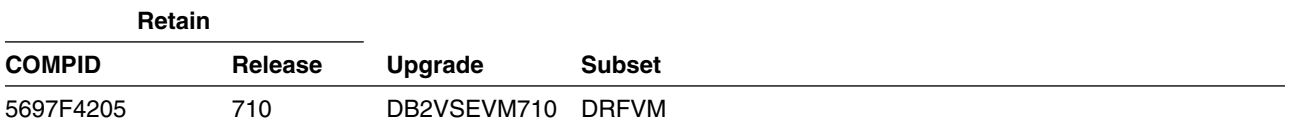

#### **3.2 Statement of Support Procedures**

Report any difficulties you have using this program to your IBM Support Center. If an APAR is required, the Support Center will provide the address to which any needed documentation can be sent.

Figure 5 identifies the component IDs (COMPID), Retain Release and Field Engineering Service Numbers (FESN) for Data Restore for VM.

*Figure 5. Component IDs*

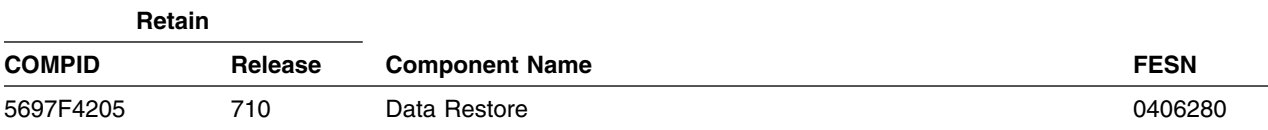

### **4.0 Program and Service Level Information**

This section identifies the program and any relevant service levels of Data Restore for VM. The program level refers to the APAR fixes incorporated into the program. The service level refers to the PTFs integrated. Information about the cumulative service tape is also provided.

#### **4.1 Program Level Information**

The new version of Data Restore for VM has incorporated all closed APARs from previous versions/releases at the time of this product GA.

#### **4.2 Service Level Information**

Check the DB2VSEVM710 PSP bucket for any additional PTFs that should be installed or additional install information.

#### **4.3 Cumulative Service Tape**

There is no cumulative service tape for Data Restore for VM.

### **5.0 Installation Requirements and Considerations**

The following sections identify the system requirements for installing and activating Data Restore for VM.

#### **5.1 System Requirements**

This section describes the environment of the system required to install and use Data Restore for VM.

#### **5.1.1 Operating System Requirements**

Data Restore for VM operates under the VM/ESA Version 2 Release 3 operating system.

#### **5.1.2 Machine Requirements**

There are no special machine requirements for the target system.

#### **5.1.3 Programming Requirements**

There are no special programming requirements for the driving system.

#### **5.1.4 DASD Storage Requirements**

DASD storage requirements are described in detail in the *DB2 Data Restore Guide* manual, SC09-2991.

#### **5.2 Program Considerations**

There are no program, system, or special considerations for Data Restore for VM.

#### **5.2.1 Operating System Requirements**

The VM/ESA Release 2 Version 3 or later operating system is used to install Data Restore for VM.

#### **5.2.2 Machine Requirements**

There are no special machine requirements for the driving system.

#### **5.2.3 Programming Considerations**

There are no programming considerations for Data Restore for VM.

### **5.2.4 System Considerations**

There are no system considerations for Data Restore for VM.

### **5.2.5 Special Considerations**

There are no special considerations for Data Restore for VM.

### **6.0 Installation Instructions**

This chapter describes the installation method and the step-by-step procedures to install and to activate the functions of Data Restore for VM.

#### **6.1 Installing Data Restore for VM**

To install the Data Restore for VM feature into a VM/ESA System, follow the instructions in the *DB2 Data Restore Guide* manual, SC09-2991.

#### **6.2 Activating Data Restore for VM**

Detailed steps to get the program into operational status are defined in *DB2 Data Restore Guide*, SC09-2991.

## **7.0 Service Instructions**

Details of the service instructions for Data Restore for VM can be found in *DB2 Data Restore Guide* manual, SC09-2991.

### **Reader's Comments**

#### **Program Directory for DB2 Data Restore Version 7 Release 1, Modification Level 0**

You may use this form to comment about this document, its organization, or subject matter with the understanding that IBM may use or distribute whatever information you supply in any way it believes appropriate without incurring any obligation to you.

For each of the topics below please indicate your satisfaction level by circling your choice from the rating scale. If a statement does not apply, please circle N.

- RATING SCALE  $\overline{\phantom{a}}$ 

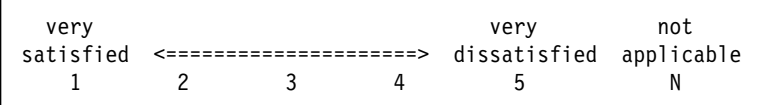

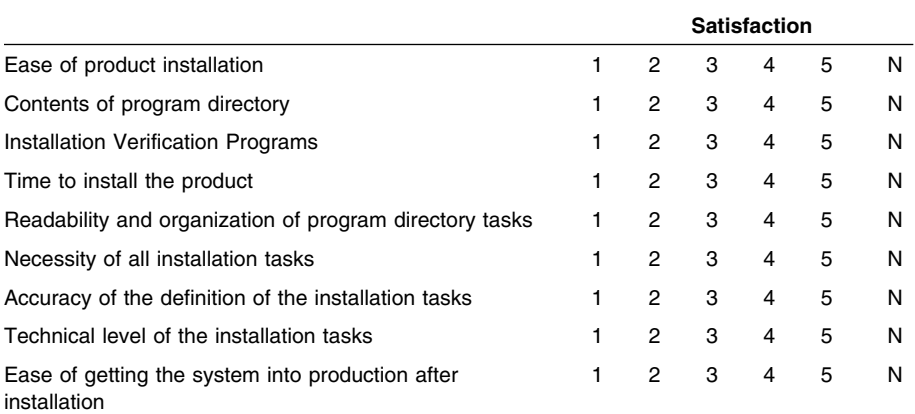

Did you order this product as an independent product or as part of a package?

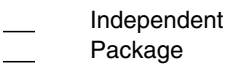

If this product was ordered as part of a package, what type of package was ordered?

CustomPac FunctionPac

- **SystemPac**
- System Delivery Offering (SDO)
- Other Please specify type: . . . . . . . . . . . . . . . . .

Is this the first time your organization has installed this product?

Yes

10 Data Restore for VM Program Directory

No

Were the people who did the installation experienced with the installation of VM products?

Yes No

If yes, how many years?  $\equiv$ 

If you have any comments to make about your ratings above, or any other aspect of the product installation, please list them below:

Please provide the following contact information:

Name and Job Title

Organization

Address

Telephone

Thank you for your participation.

Please send the completed form to (or give to your IBM representative who will forward it to the DB2 Data Restore Development group):

IBM CANADA LTD. DB2 Server for VSE & VM 2S/240/1150/TOR 1150 Eglinton Ave. East North York, Ontario Canada M3C 1H7

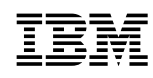

Program Number: 5697-F42 5949 5950 5965 6046

Printed in U.S.A.

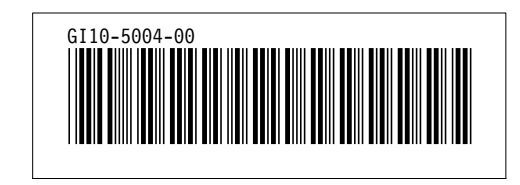